# Inserts in a Multiple-Column Format

## GARY BENSON, DEBI ERPENBECK, AND JANET HOLMES

Gary Benson MS D417 Los Alamos, NM 87545 gsb9lanl. gov

Debi Erpenbeck MS D418 Los Alamos, NM 87545 <sup>d</sup>j eQlanl . gov

Janet Holmes MS D417 Los Alamos, NM 87545 j ahQlanl . gov

### **ABSTRACT**

A few years ago, we approached the problem of placing inserts (or "objects") automatically in a multiple-column format. Among the issues we encountered were enabling users to place an object wherever they desired following a textual reference (the "place-ithere" option); placing objects that spanned columns into a page while maintaining text flow in a one-pass system; and creating a text-flow pattern that followed the style of the physics journal *Physical Revzew.* We use a stack-like method of storing objects to create solutions to these problems.

#### **1.** Introduction

In October 1986 we became intrigued by the problems caused when inserts or objects, such as figures and equations, must be placed within a multiple-column TEX format. Such text/figures/equations formats are common in documents we process at Los Alamos National Laboratory in our composition section. Therefore, we felt we had to find a (hopefully simple) way to solve the figure-placement (or insert-placement) problem within TEX. The goal of our first attempts was to place inserts at the top<br>and bottom of pages in a three-column report format.<br>We were able to complete the TEX coding required to solve this first and bottom of pages in a three-column report format.

and produced the desired results. However, reports designed by various groups at Los Alamos required We were able to complete the T<sub>E</sub>X coding required to solve this first problem in about forty hours<br>and produced the desired results. However, reports designed by various groups at Los Alamos required<br>different insert-plac insertion. At this point, therefore, our thoughts turned to the larger problem of placing inserts either after a textual reference or down and to the right of a reference. Because of other work assignments, we produced only design notes and sketches at first. In February 1989, however, we received a request from the editors working on a journal at Los Alamos for TEX macros that would direct the placement of inserts according to the style of the *Physical Review* in a two-column format. This gave us the opportunity to work with insert-placement rules considerably more complex than our original problem.

### **2.** Definition of the Problem

The *Physical Review* format requires that several basic rules be followed. These are:

- 1. Material must be easily included into multiple-column (in this case two-column) text.
- 2. The insert must always follow the textual reference to it, which means that, depending on its position within the article, it could conceivably fall at the top of a page, at the bottom, or anywhere

TUGboat, Volume 10 (1989), No. 4 – 1989 Conference Proceedings 727

0 - the page number that is currently being processed

user specified - in which case the program will try to place the insert on the specified page Note: this does not apply to "place-it-here"-type objects; see item 6 below.

- 4. \endmulcolinsert . Shows where the inserted object ends and places the object on the stack.
- 5. \balancetothispoint. This macro balances the material that  $T_F X$  is going to put on the current page between two columns and makes a top insert of the balanced material.
- 6.  $\ref{insertadj} = a dimension value$ . Use this macro to position a "place-it-here" object after its reference. We found that, in some cases, an object is not placed correctly (for example, between the word "Figure" and the number "1" with each on a separate line). This macro is a "fudge factor" to ensure proper placement in such cases, and goes before the \beginmulcolinsert macros.

The above macros required a few additions to format articles according to the *Physical Review* specifications. Notably, Physical Review uses reading flow indicators, or "reader bars," to guide the reader's eye in the direction of text when the text flow is interrupted by a figure or equation that spans two columns. We show an example of Physical Review page layout using these reader bars in Sec. 4, examples **3** and 4. The additional macros supporting a Physical Review-style format are given below.

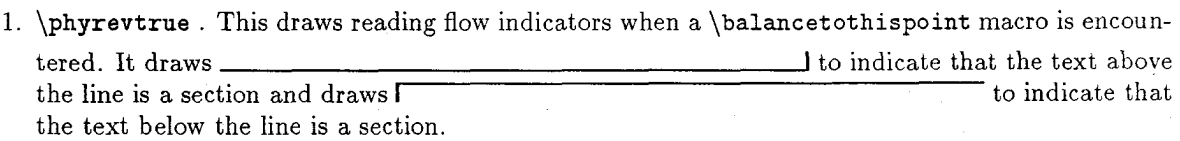

- 2. \phyrevfalse . This cancels the effect of \phyrevtrue .
- 3. \noclubtextlines{n}, where n is the number of lines of text ("club lines") allowed to sit by themselves in a column below an insert. At Los Alamos, we usually require five or more lines to appear in such a position, so the \noclubtextlines argument would be 5.
- 4. \copy\upreadbarbox . This sequence of commands creates an upward-pointing reader bar at the position specified in the text.
- 5. \copy\downreadbarbox . Likewise, this sequence of commands creates a downward-pointing reader bar at the position specified in the text.

#### 3.4 Design and Implementation Concerns

The coding for the macros listed in Section **3.3** required about 100 hours. Up to ten objects can be stored on the stack at one time. Only versions of TEX that have their registers doubled can process code using these macros; i.e., Sun and VAX systems.

Early in the design we realized that users may mistake features of these macros for bugs and that, to avoid user confusion, we'd better document what the code does not do as well as what it does do. For example, take the case of an object that is referenced in the right column but spans two columns. This situation will process correctly only if there are no multiple-column-spanning objects already in place that had been referenced in the left column. (This is a one-pass system, remember .) With this macro package, the program will place the object referenced in the right column on the next page.

We divided the processing code so that it would be easy to introduce new coding and allow fault (bug) detection. Some of the bugs we suspected were not bugs, but resulted from our inability to foresee results. There were, as usual, a number of typos and "why did I do that?"-type problems. However, there are still several elusive bugs that need to be found. For example, the following conditions occurring together in a document cause some text to be dropped:

- 1. The first page of the document contains a \balancetothispoint, which creates an object containing text and graphics that is placed on the stack as a top object. The next object is an equation.
- 2. The second page of the document contains two top and two bottom objects. \noclubtextlines is set to 5 to avoid club text at midpage.
- **3.** The third page, like the first, contains a \balancetothispoint, creating an object containing text and graphics that is placed on the stack as a top object, and an equation follows as the next object. However, text is suddenly missing from the top of this page, We've worked around this situation by placing the two top and two bottom objects from the second page within a full-page object, but this fix seems clumsy.

## 4. Examples

#### 4.1 Example 1: A Simple Example

```
Fig. 1. This on example of a top object that<br>soons 2 columns
     1. Introduction
                                                                   1.1 Lavout
      The Proton Storage Ring (PSR) at Los Alamos<br>inclusions as a high-current accumulator or pulse<br>compressor to purvide instans pulses of 200 MeV<br>problems for the Los Alamos Neutron Scattering Compare for the Los Alamos Neutr
                                                                  The layout of PSR in relationship to other relevant for<br>diffuse at the LAMP \alpha levan scheme. The last<br>plus not to scale in Fig. 1. An solid MeV Relevant from the LAMP in<br>level in the linear in the last stress in the LaM
                              Fig. 2. This is an example of a "place it here" or referenced object
       LANSCE II from Los Alamos. To date, only the<br>SR has been constructed, hence the experience<br>system PSR should be helpful in assessing this represent<br>proach to the design of advanced neutron sources.
                                                                   can be injected and accumulated dimacropulse. Ream is normally extrac-
                                                                                                     avou uumu, e<br>'extracted in a
                                                                       ra shortly after the end of injection and transmited to the LANSCE neutron production target
%
%
                       ex1.tex
X
\vsize=50pc
                                                                                % Set the vsize so macros know its value
                                                                                % Set the hsize
hsize=39pc
\input mulcol2
                                                                                 % Load the mulcol/inserts macros
\input ex_macros
\parskip=0pt
\beginmulcol{2}{18.5pc}
                                                                                 % Begin multiple columns
X
% First figure, a top object
Y
 \beginmulcolinsert{t}{2}{1}{1}
 columns}{}
 \endmulcolinsert
 \leftline{\bf I.""INTRODUCTION}
```
This is a simple example of a page with two inserted objects. The first is a top object and is placed automatically at the top of the page. The second is a "place it here" (or referenced) object that is placed about midway on the page after its reference in the text. (Note that the object is placed correctly after its reference.) The reference point is flagged by "(\*Second Figure\*)". The first part of the TFX code for this example is given below.

The first object's coding was placed before the start of the text. By coding this way, a compositor can group all the top and bottom objects in a report together in one place. Compositors like this feature because they tend to think of object placement in terms of "Fig. 1 at the top of page 5, Picture 3a at bottom of page 7," etc. However, because the number of objects that can be placed on a stack at any one time is ten, a report with more than ten inserts will require more than one grouping of top and bottom objects. Only the referenced objects must be embedded within text.

```
% Load the macros for the examples
\lfigure{10pc}{30pc}{This an example of a top object that spans 2
```
The Proton Storage Ring (PSR) at Los Alamos functions as a high-current accumulator or pulse compressor to provide intense pulses of 800 MeV protons for the Los Alamos Neutron Scattering Center (LANSCE) spallation Neutron Source. The neutron scattering community has seen several proposals for similar neutron sources based on compressor rings feed from a proton linac e.g., SNQ from J\" ulich, one from Moscow, JHP from Japan, and (\*Second Figure\*)

TUGboat, Volume 10 (1989), No.  $4-1989$  Conference Proceedings

```
A portion of the log for example 2 
The insert starts in the left column 
and only spans the left column 
>> Placing bottom insert number 4 
The insert starts in the right column
and spans only the right column 
>> Removing insert 3, from stack 
>> Removing insert 4, from stack 
>> [Finished page 21 
[3]>> Processing insert number 9, to be placed on page 3 
>> Processing insert number 10, to be placed on page 3 
>> Processing insert number 11, to be placed on page 3 
>> Processing insert number 12, to be placed on page 4 
>> Processing insert number 13, to be placed on page 4 
>> Processing insert number 14, to be placed on page 4 
>> Insert 9, and reference moving to page 4 
>> Insert 10, and reference moving to page 4 
>> Insert 11, and reference moving to page 4
>> Insert 8, referenced in left column 
 and spans the right column 
>> Placing referenced insert number 8 
Overfull \vbox (0.38889pt too high) has occurred while \output is active 
>> Removing insert 8, from stack 
>> [Finished page 31 
C4I 
>> Insert 11, will not fit in left column 
 Moving it to page 5, as a top insert and 
 leaving the reference on the current page 
>> Placing top insert number 7 
 The insert starts in the right column 
 and spans only the right column 
>> Placing top insert number 6 
 The insert starts in the left column 
 and only spans the left column 
>> Placing top insert number 5 
 The insert starts in the left column 
 and spans the right column 
>> Placing bottom insert number 12 
 The insert starts in the left column 
 and only spans the left column 
>> Placing bottom insert number 13 
 The insert starts in the right column 
 and spans only the right column 
>> Placing bottom insert number 14 
 The insert starts in the left column 
>> Insert 9, referenced in left column 
 and spans the right column 
>> Placing referenced insert number 9
```
**4.3 Example 3: What's Nice About the Fizzrev Shuffle.**  This example illustrates the use of the macros to produce *Physical Review*-style documents and illustrates the advantage of using this style.

The example is broken up into two sections. The first section represents the output without using the **Physical Review** style; the second section shows the result of using this style. The example makes up a "before-and-after" sequence.

*Before* 

where

5.1.8 Determineation of Pock Pourition by a  
\nLinearized Gaussian F1: 
$$
\frac{\pi^2 |g(x)|}{x^2}
$$
 as  $1/\mu(x)$ . (5-16)  
\n $g(x)$  is a positive triangle.  
\nFor each problem, the second problem is  $\frac{\pi^2 |g(x)|}{x^2}$  is  $\frac{\pi^2 |g(x)|}{x^2}$  is  $\frac{\pi^2 |g(x)|}{x^2}$  is  $\frac{\pi^2 |g(x)|}{x^2}$  is  $\frac{\pi^2 |g(x)|}{x^2}$  is  $\frac{\pi^2 |g(x)|}{x^2}$  is  $\frac{\pi^2 |g(x)|}{x^2}$  is  $\frac{\pi^2 |g(x)|}{x^2}$  is  $\frac{\pi^2 |g(x)|}{x^2}$  is  $\frac{\pi^2 |g(x)|}{x^2}$  is  $\frac{\pi^2 |g(x)|}{x^2}$  (5-17)  
\nHence are related by to the Gaussian  
\nfunction have been applied only recently to check.  
\n $\frac{\pi^2 |g(x)|}{x^2}$  is  $\frac{\pi^2 |g(x)|}{x^2}$  is  $\frac{\pi^2 |g(x)|}{x^2}$  (6-17)  
\n $\frac{1}{\pi^2}$   
\n $\frac{1}{\pi} \frac{1}{\pi} \frac{1}{\pi} \frac{1}{\pi^2} \left[ \frac{1}{x^2} \frac{1}{x^2} - (2 - k)^2 \frac{R_1}{x^2} \right]$  (6-17)  
\nwhere  $y(x)$  is the lower angle between the Gaussian, we have  $\frac{\pi^2 |g(x)|}{x^2}$  is  $\frac{\pi^2 |g(x)|}{x^2}$  (6-18)  
\n $\frac{\pi^2 |g(x)|}{x^2}$  is  $\frac{\pi^2 |g(x)|}{x^2}$  is  $\frac{\pi^2 |g(x)|}{x^2}$  (6-19)  
\n $\frac{\pi^2 |g(x)|}{x^2}$  is  $\frac{\pi^2 |g(x)|}{x^2}$  is  $\frac{\pi^2 |g(x)|}{x^2}$  (6-19)  
\n $\frac{\pi^2 |g(x)|}{x^2}$  is  $\frac{\pi^2 |g(x)|}{x^2}$  is  $\frac{\pi^2 |g(x$ 

The points of reference of the objects (equations) being inserted are flagged with "(\* eq. The points of reference of the obj<br>tions) being inserted are flagged v<br>no. \*)" -- for example,  $(*5-14*)$ .

On the first page of the "before" example, the equations flow correctly up until Eq. 5-14. This equation did not appear after its reference because of its size; thus, it was moved to the top of the next page. Equation 5-17 is referenced in the right column and placed two lines below its reference. This could have been corrected by use of the **\refinsertadj** dimension register. Equation 5-19 was too large to fit after its reference and thus was moved to the top of the next page.

The only two-column-spanning equations that were set correctly in the "before" example are Eqs. 5-22 and 5-24, which occur on page **3.** 

 $The$ 

 $\frac{1}{4}(\sum_{i=1}^{n} \sum_{j=1}^{m} \sum_{i=1}^{m} \sum_{j=1}^{m} \sum_{j=1}^{m} \sum_{j=1}^{m} \sum_{j=1}^{m} \sum_{j=1}^{m} \sum_{j=1}^{m} \sum_{j=1}^{m} \sum_{j=1}^{m} \sum_{j=1}^{m} \sum_{j=1}^{m} \sum_{j=1}^{m} \sum_{j=1}^{m} \sum_{j=1}^{m} \sum_{j=1}^{m} \sum_{j=1}^{m} \sum_{j=1}^{m} \sum_{j=1}^{m} \sum_{j=1}^{m} \sum_{$  $m=\frac{1}{\Delta}\left(\sum \frac{1}{\sigma_i^2}\sum \frac{\sigma_i Q_i}{\sigma_i^2}+\sum \frac{\sigma_i}{\sigma_i^2}\sum \frac{Q_i}{\sigma_i^2}\right)$ 

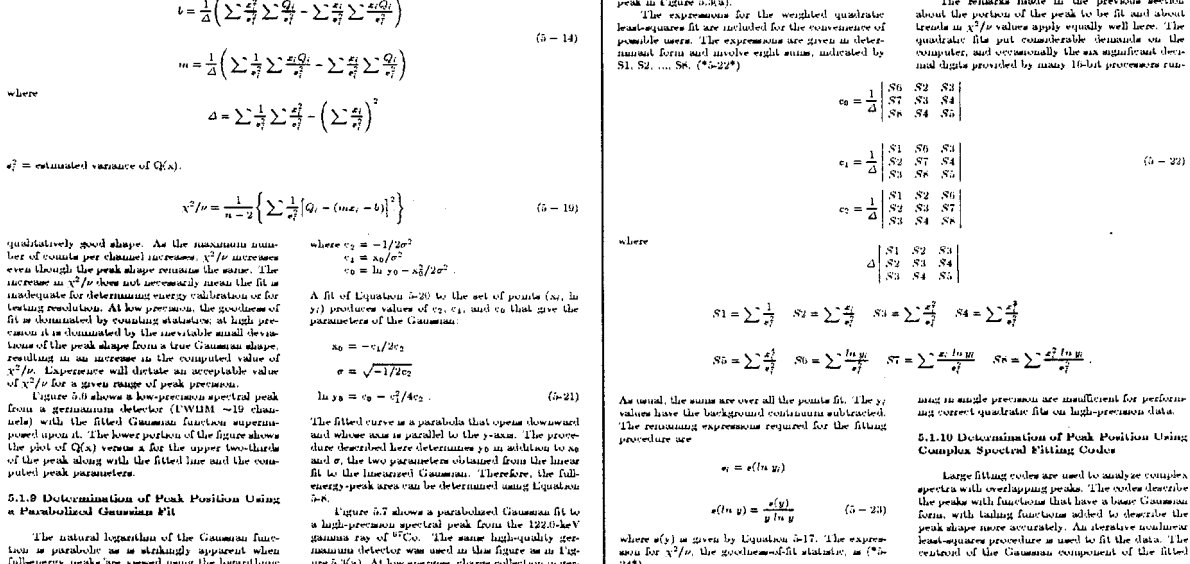

 $(5 - 14)$ 

The natural logarithm of the Gaussian function properties<br>the sequence of the probability supposed when  $\mu$  and<br> $\mu$  is probability of an AGA. The natural logarithm<br>of the object of the set of the set of the set of the s

 $\ln y = c_2 z^2 - c_1 z - c_0$  $(5 - 20)$ 

 $\epsilon(h,y) = \frac{\epsilon(y)}{y \ln y}$  $(\hat{\sigma}-23)$ ) a given by Liquation &17. The express<br>(<sup>2</sup>/0, the goodness-of-fit statistic, is (\*&

## $x^2/\nu = \frac{1}{n-3}\left\{\frac{1}{s_i^2}\left[\ln|y_i - (c_2x_i^2 - c_1x_i - c_0)\right]\right\}$  $(h = 24)$

 $\rm peak$  is taken as the peak position for purposes of energy determination.

where  $\mu$  is the number of points fit and  $c_2, c_1,$  and  $c_0$  are the values computed from Equation 5-22.

TUGboat, Volume 10 (1989), No. 4 - 1989 Conference Proceedings

 $(5 - 22)$ 

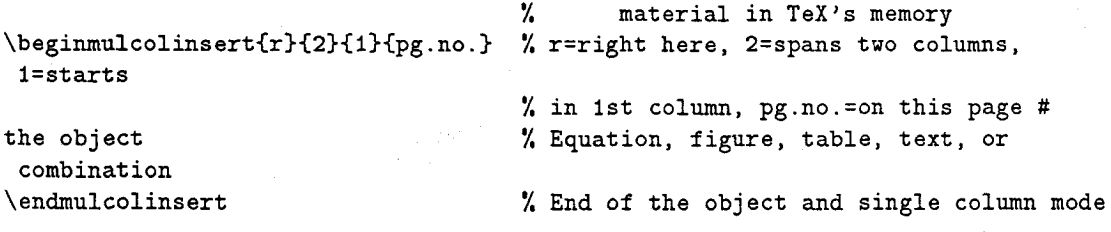

In addition to the objects discussed above, the fizzrev macro package formats a journal's title page, figure captions (including figures inserted with the psfig macro package), three levels of section headings, and textual references and numbers for equations (using a placeholder instead of an equation number). The line lengths of the title and running heads are both user-adjustable. See the listing below for definitions of available macros in the fizzrev package.

Using the two-column macros from inside one's own macros makes writing macros like \refrule easier; neither the macro designer nor the user needs to worry about the details of getting out of two-column mode to center the rule. The following coding was required to implement the reference rule:

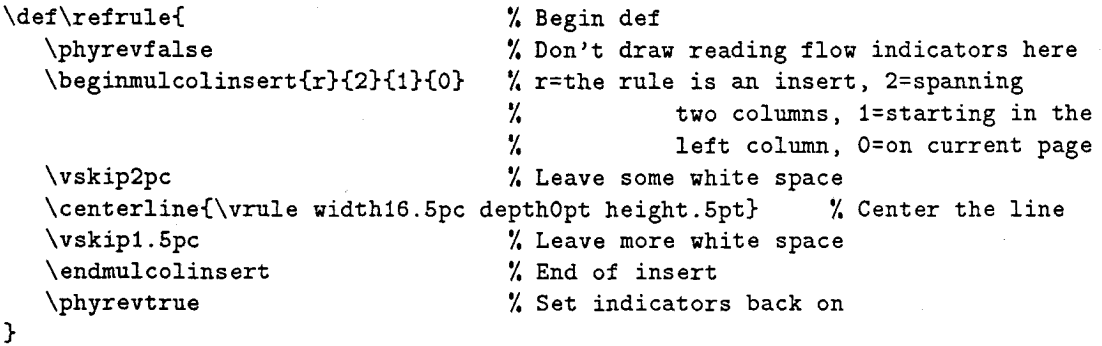

#### 4.5 Fizzrev Macro Definitions

Following each definition, is an example of how to use the macro in a paper. See the Fizzrev Users Guide for complete descriptions.1

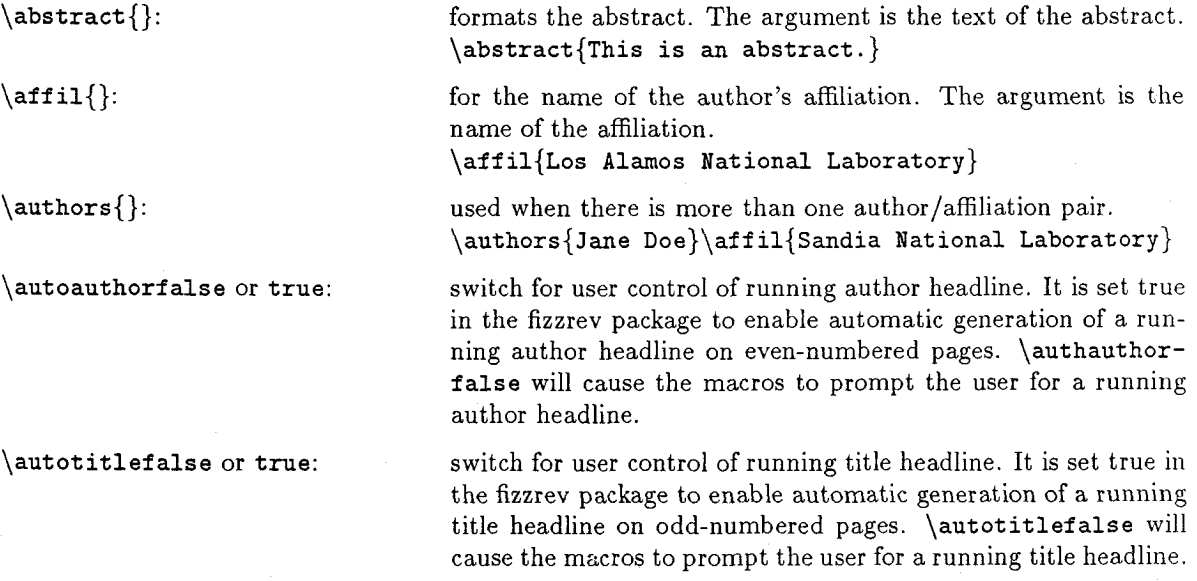

**Available from** the **authors.** 

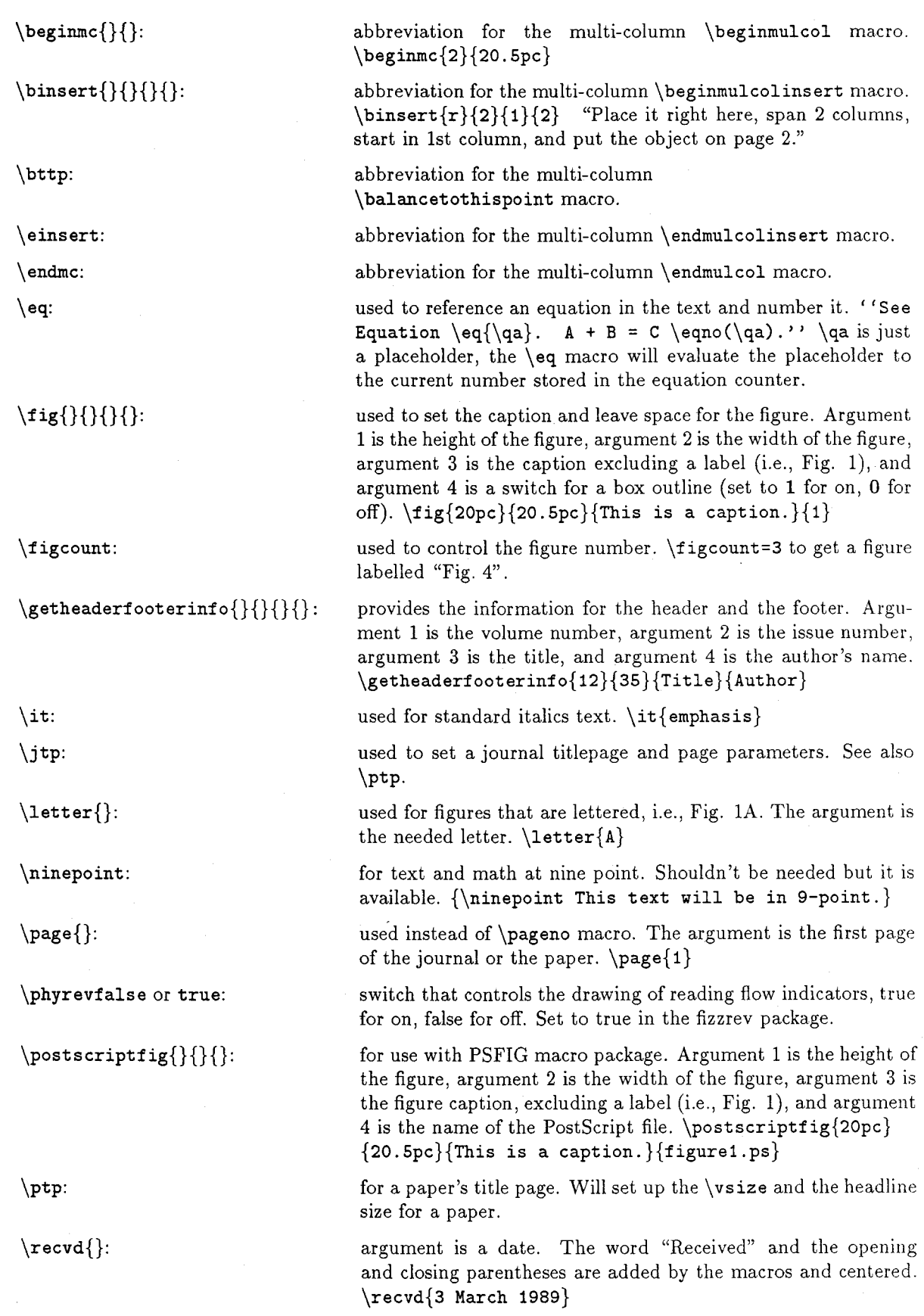

TUGboat, Volume 10 (1989), No.  $4-1989$  Conference Proceedings  $739$ 

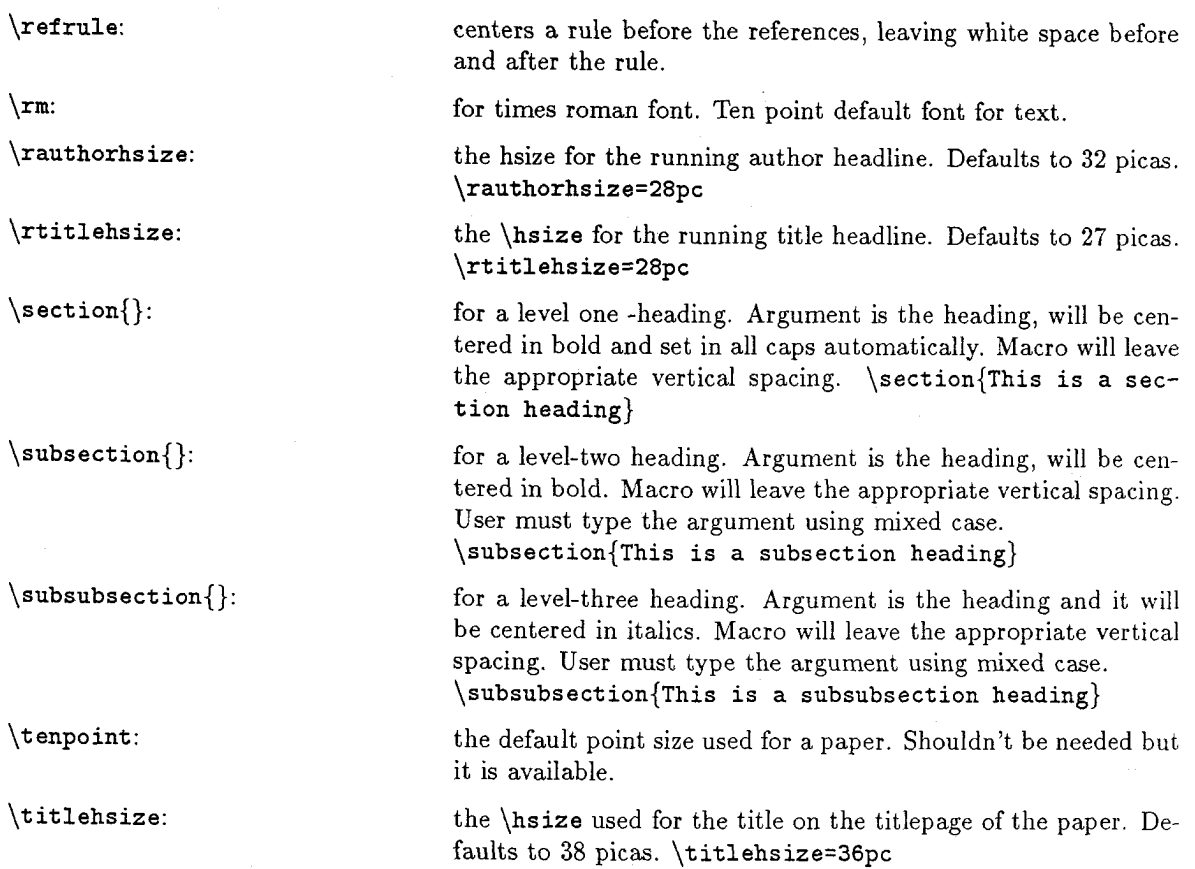

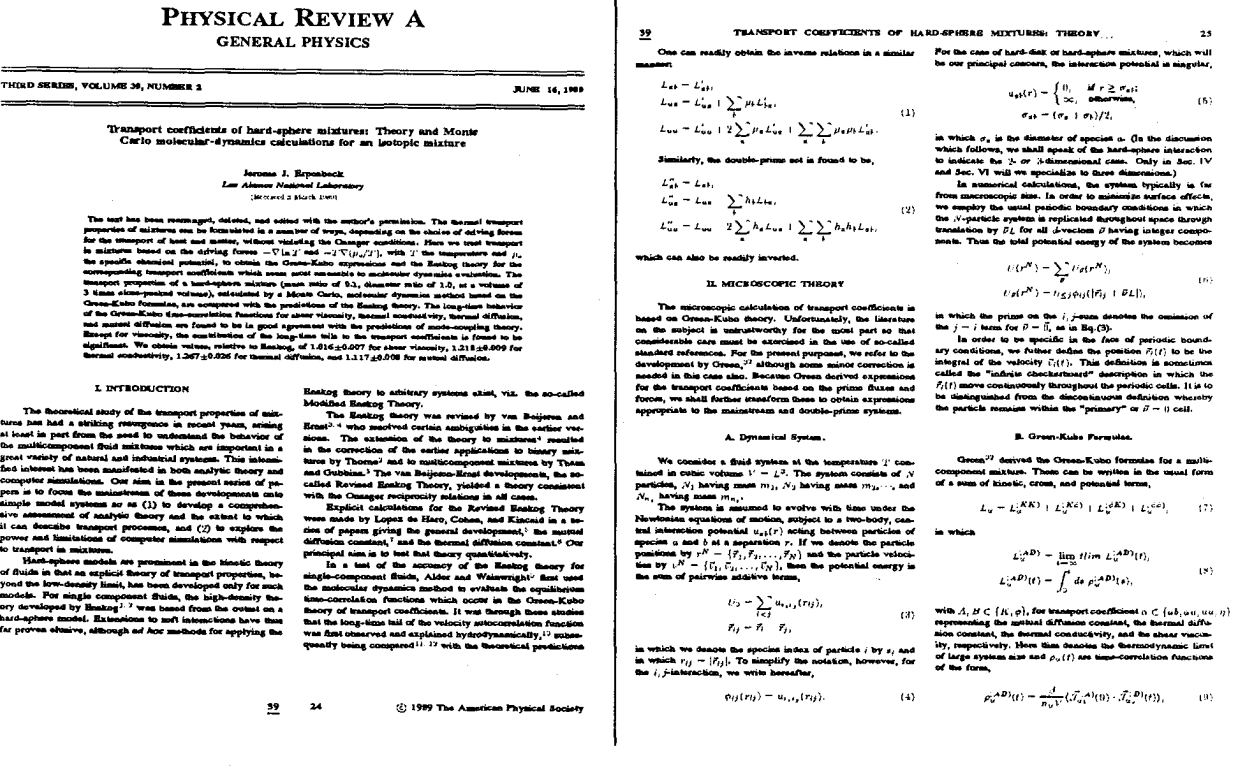

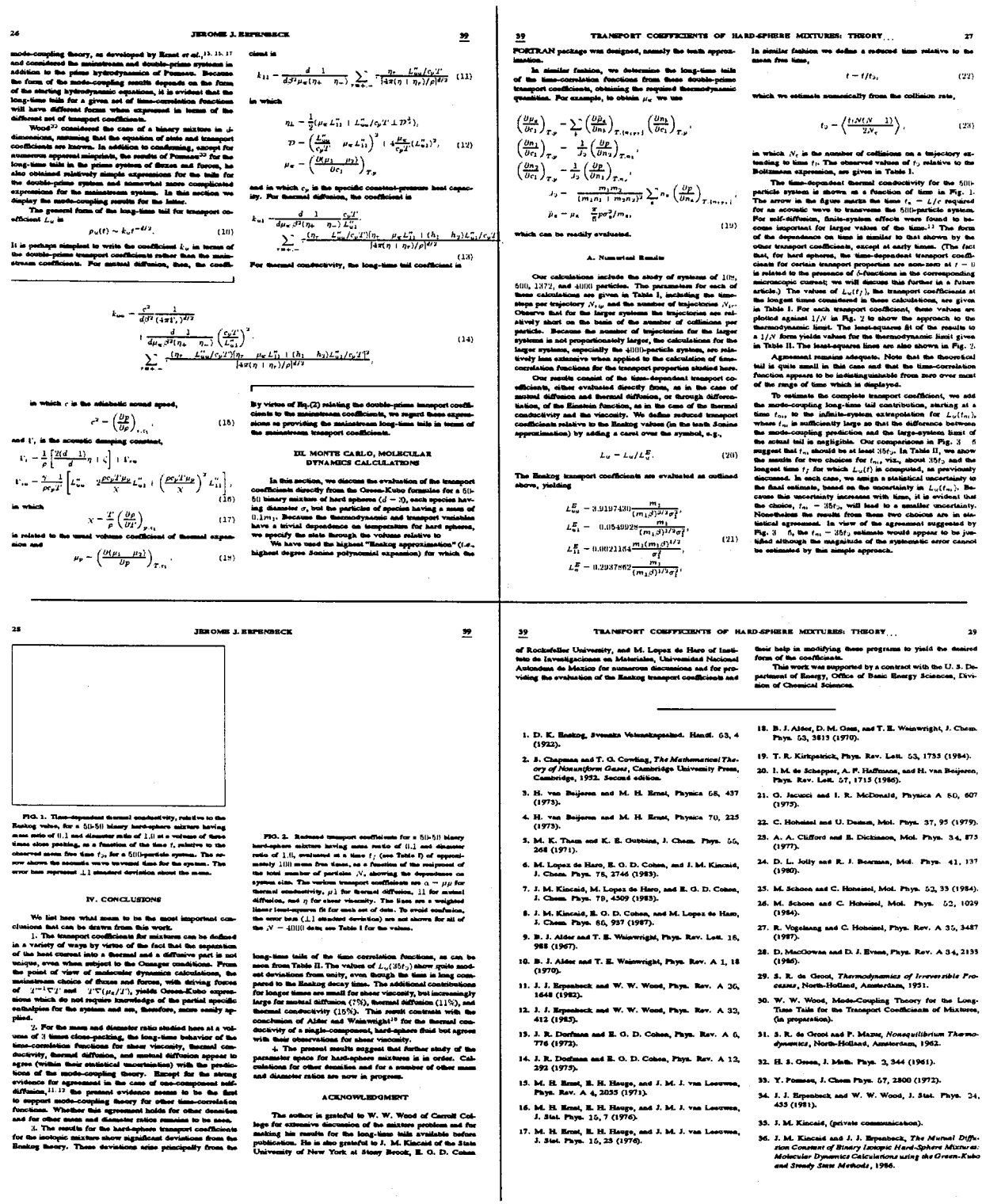

TUGboat, Volume 10 (1989), No.  $4-1989$  Conference Proceedings

741

#### **What Next?**

- 1. We need to simplify the  $T_F X$  code for these macros and make it smaller. It would be nice if  $PCs$ and Macintoshes could use it.
- We want to start processing flowing text **as** objects.
- 3. There is a need for one- and two-column footnotes.
- Document the code.
- 5. Port the "place it here" code to three columns so it could be used for other formats.

#### **6. A Comment on the Future of T<sub>F</sub>X**

TEX must be enhanced with multiple-column formatting, object-placement options, and other related commands if it is to remain viable in the years ahead. WYSIWYG systems (such as Interleaf and Frame) that combine WYSIWYG with batch formatting in an effort to allow users to use tags for Standard Generalized Markup Langua Frame) that combine WYSIWYG with batch formatting in an effort to allow users to use tags for In addition to these features, math formatting will soon be offered by Frame.

With content tagging (SGML) soon to be a way of life for most of us as we enter the age of knowledge information processing, a good batch formatting system in the public domain would be of great value. We would like that system to be TEX. We have a lot of TEX experience to draw upon. However, the program can't perform the tasks its competitors are beginning to be able to address.

Some of the other enhancments we would like to see include:

- 1. An input file that could be buffered so that processing could be done on the contents of the buffer. **A** command such as **\inputbuff ersize2000** would establish the size of the buffer in bytes.
- 2. The ability to do string searches on the contents of the buffer and process the buffer up to the point a string match was found. It would also be useful if string searches could be done on the contents of any box and the match point returned. Commands such as **\vsplit\mybox to \f indstring(string** arg)would then be possible.
- **3.** The ability to write the contents of the unprocessed buffer to another file.
- 4. The ability to write contents of any box or delineated string to an ASCII file.
- 5. The ability to create multiple **dvi** output files.
- **6.** The ability to assign a variable as a real, as well as a dimension or count register. Full floating-point arithmetic would be available on these variables.